### **Tutorial 1: Using HTML to Create Web Pages**

#### **MULTIPLE CHOICE**

# **Around the World Music**

## **Store Information**

Gina D'Angelo, owner of Around the World Music, is an avid music fan. Sl Around the World Music offers a collection of new and used CDs, DVDs, a

Around the World Music has a listening station so you can listen to CDs be for, we will order it! Special orders require repayment.

### **Genres**

# **Popular Annual Music Festivals**

# **Contact Information**

Copyright © Around the World Music

<p>Copyright &copy; Around the World Music</p>

1. Heading elements \_\_\_\_, like the ones shown in the accompanying figure, identify important parts of the Web page.

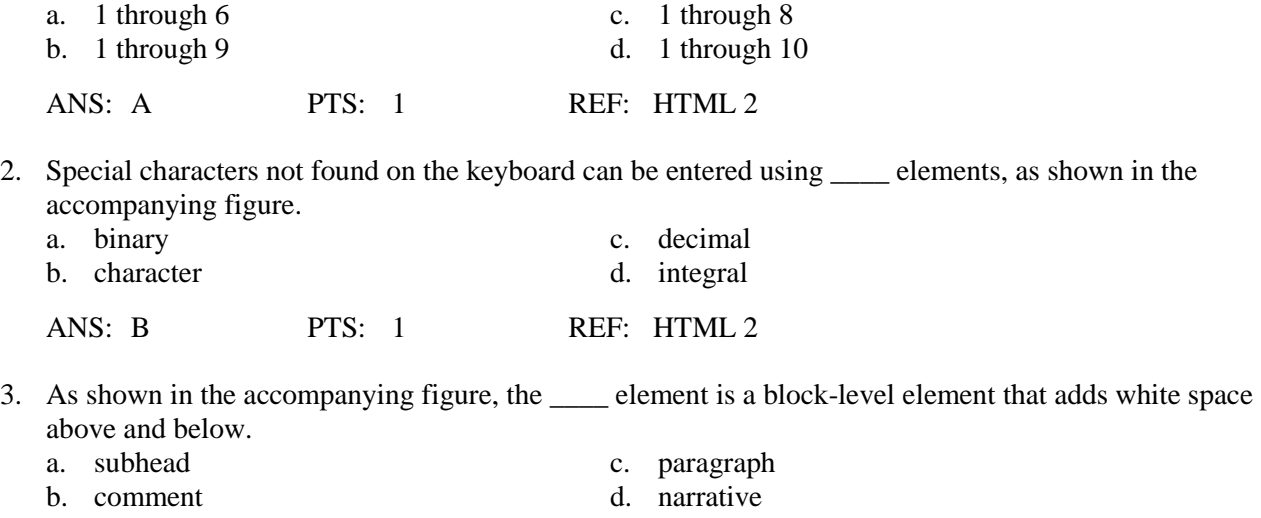

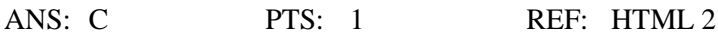

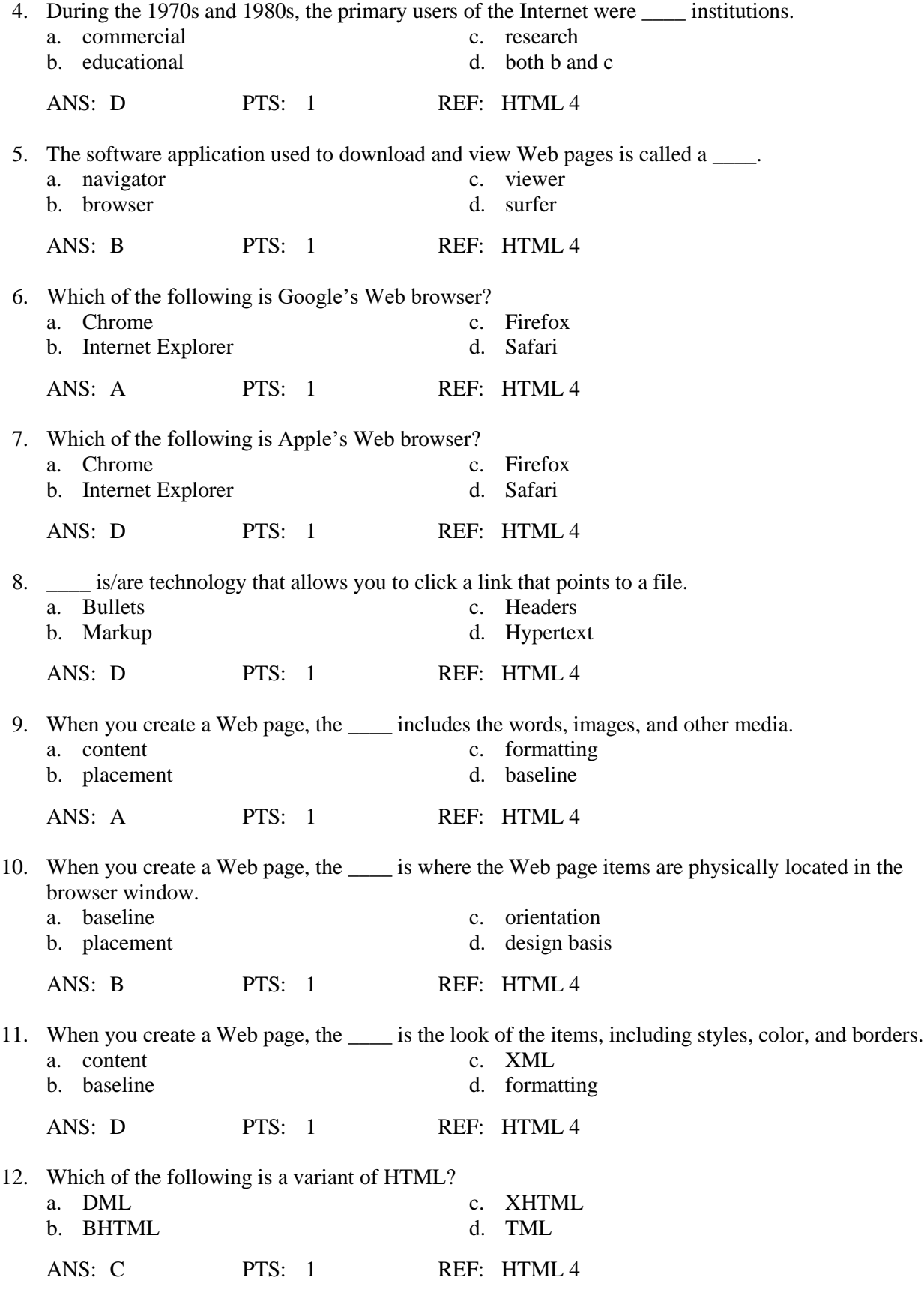

13. \_\_\_ is more like a set of rules applied to HTML to ensure the code conforms to standards.

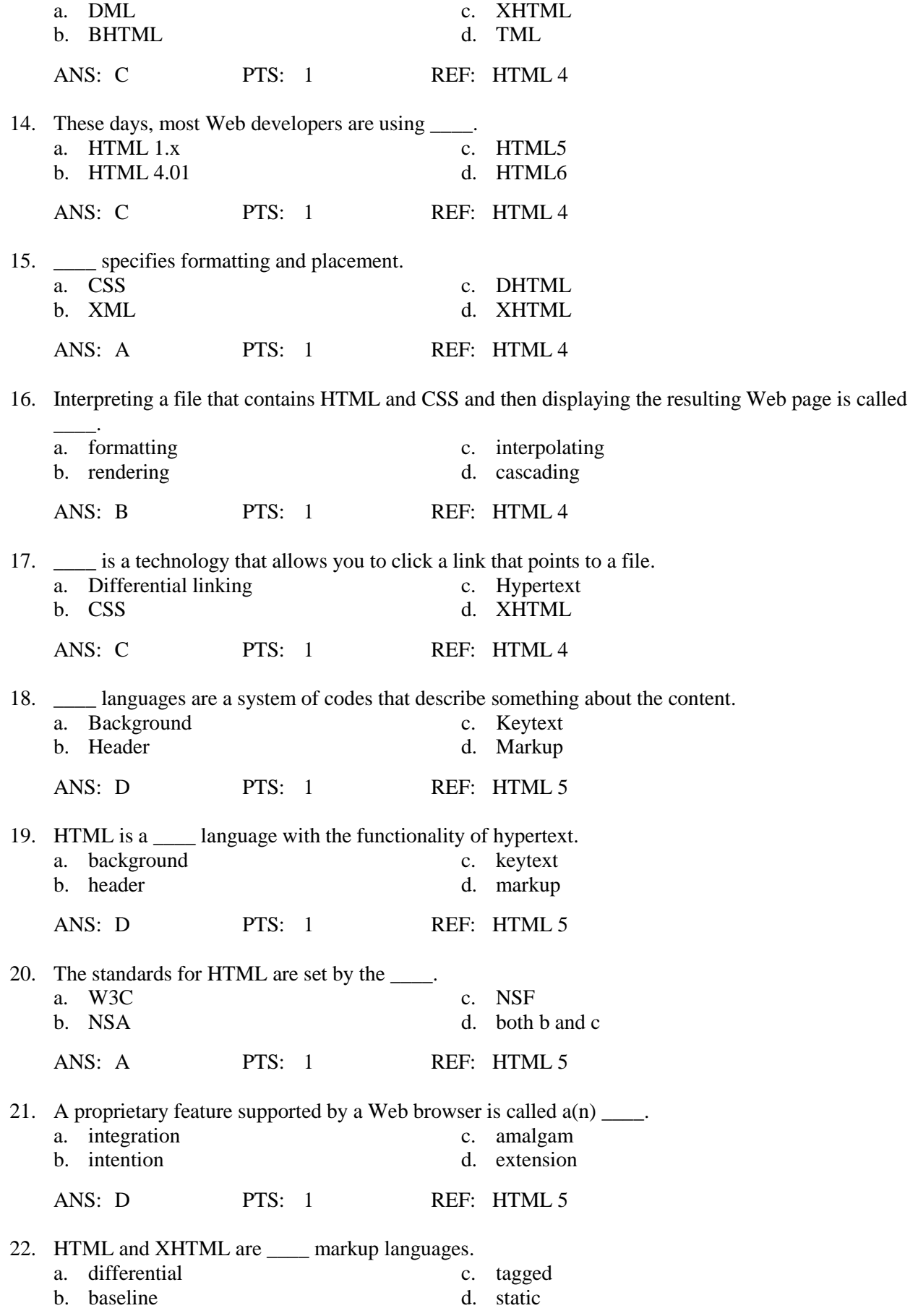

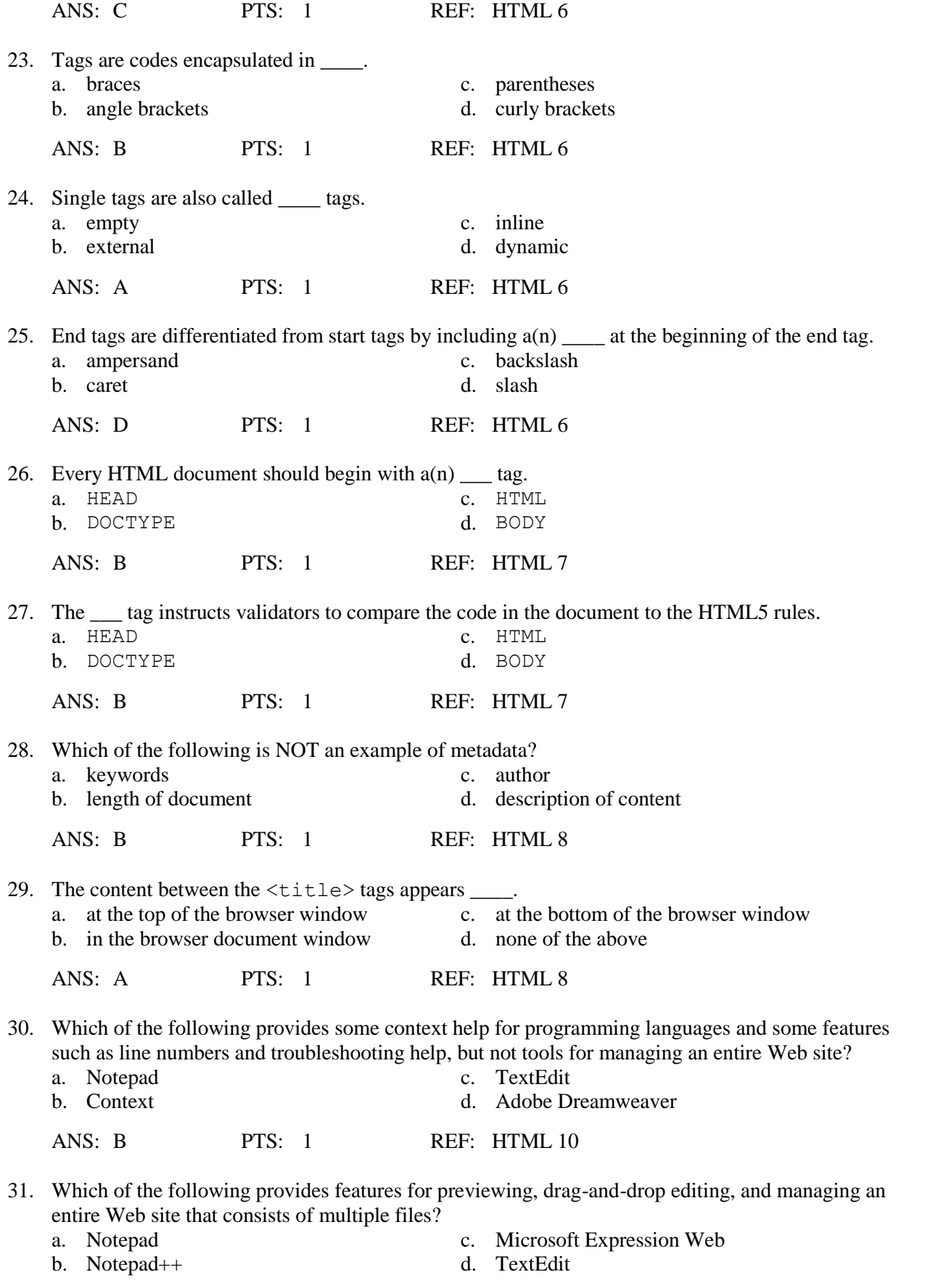

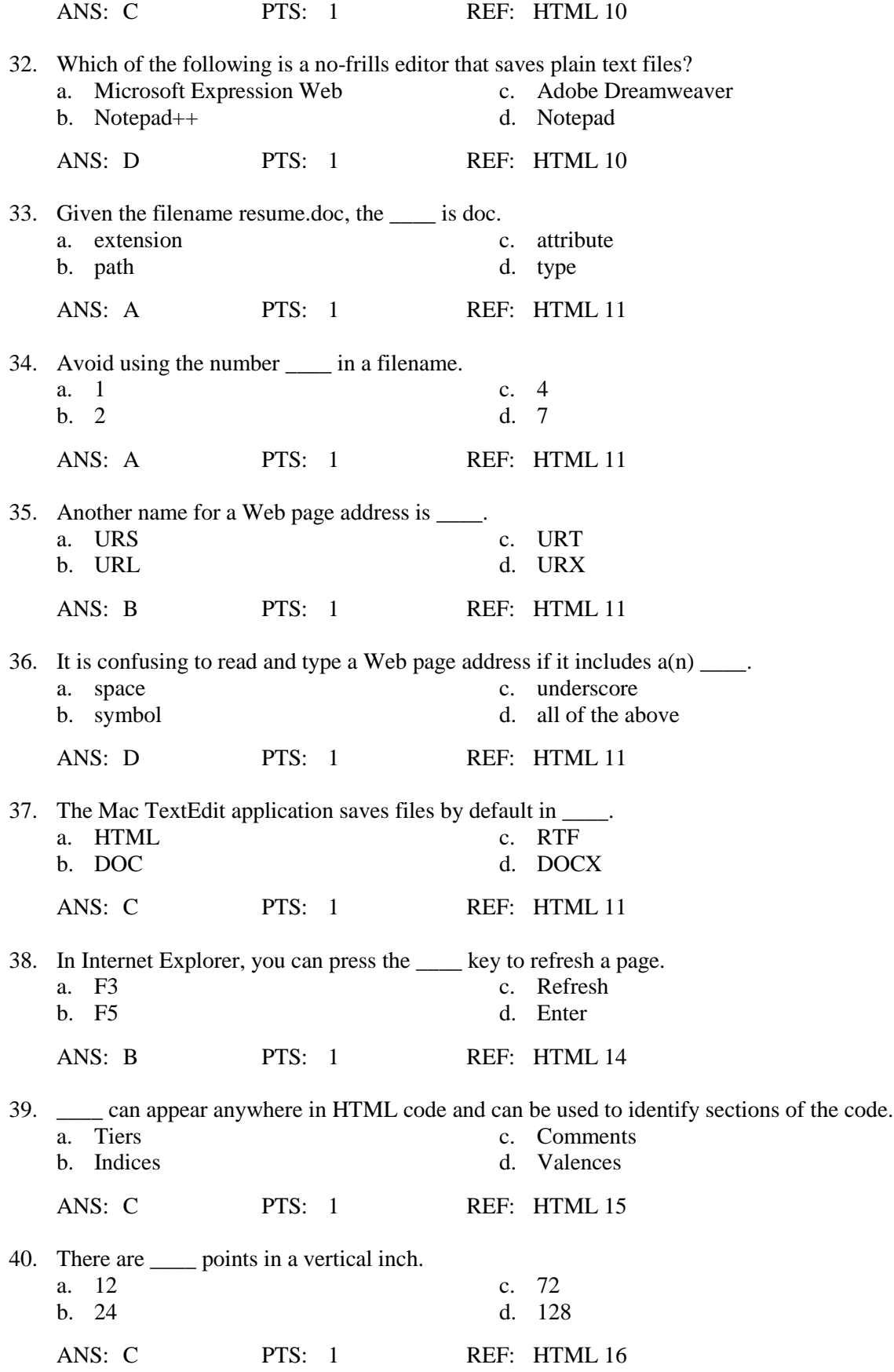

41. To bring attention to important parts of the Web page, the \_\_\_\_ elements are used.

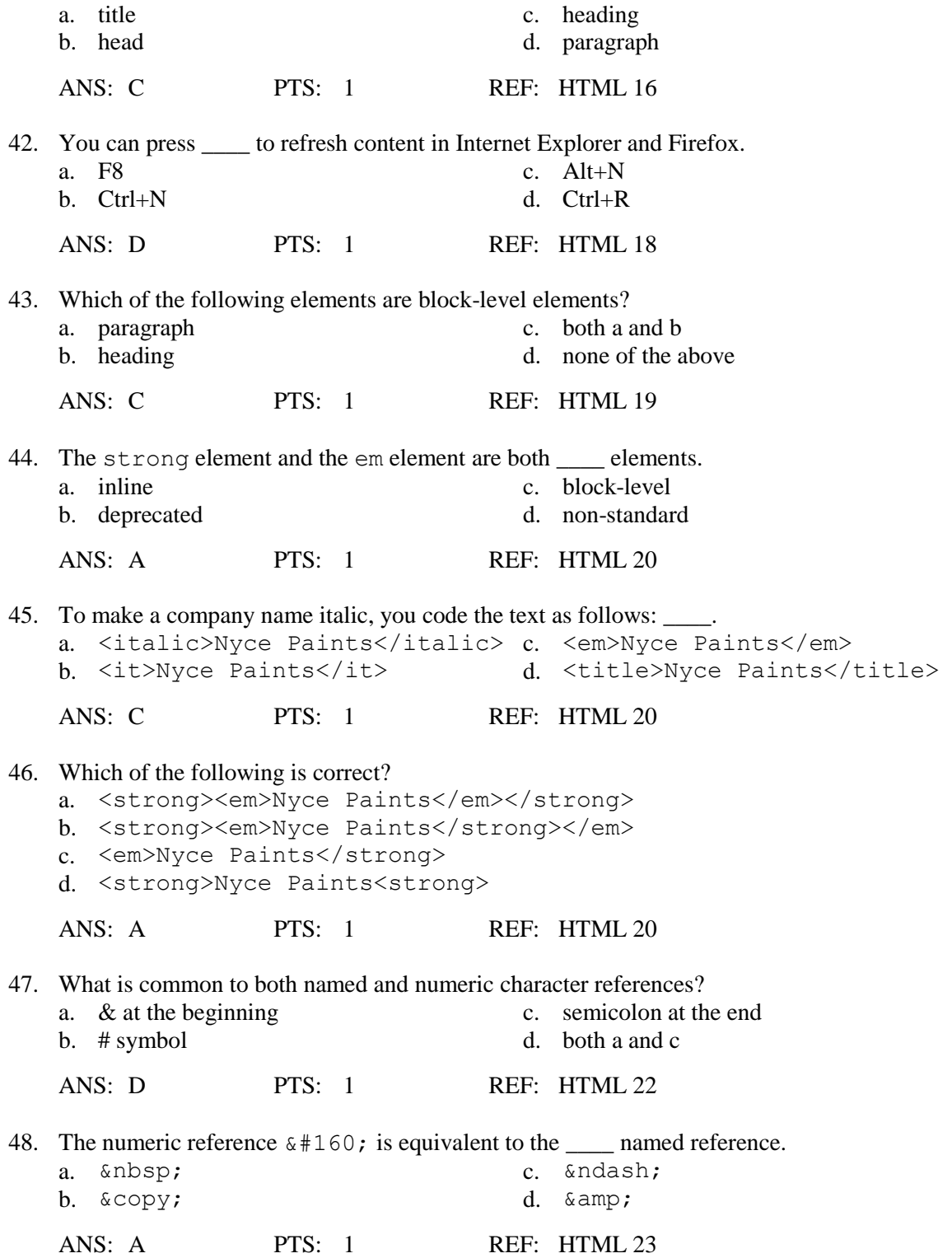

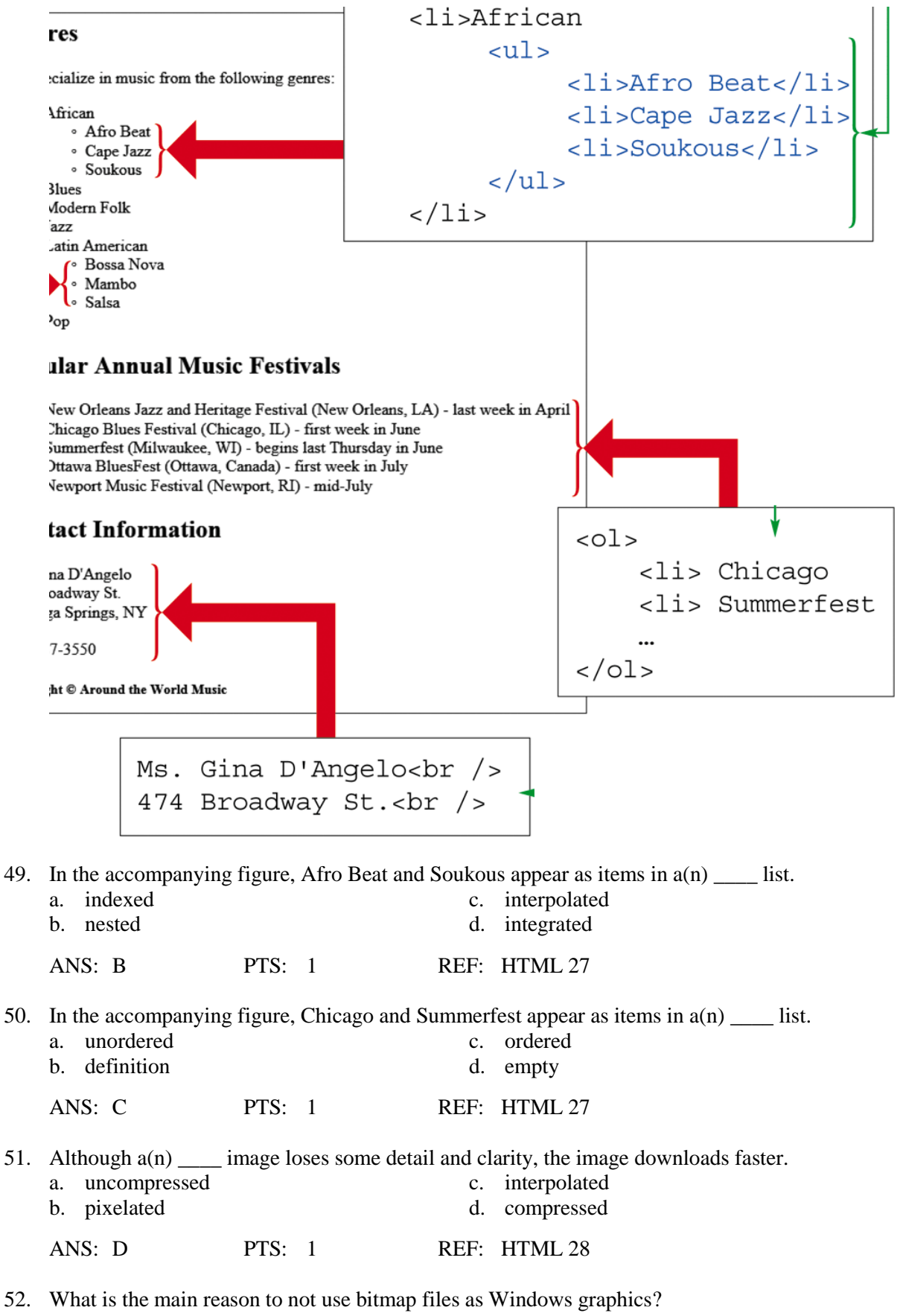

- a. Image quality is not as good as with other file formats.
- b. It takes much longer to download them.

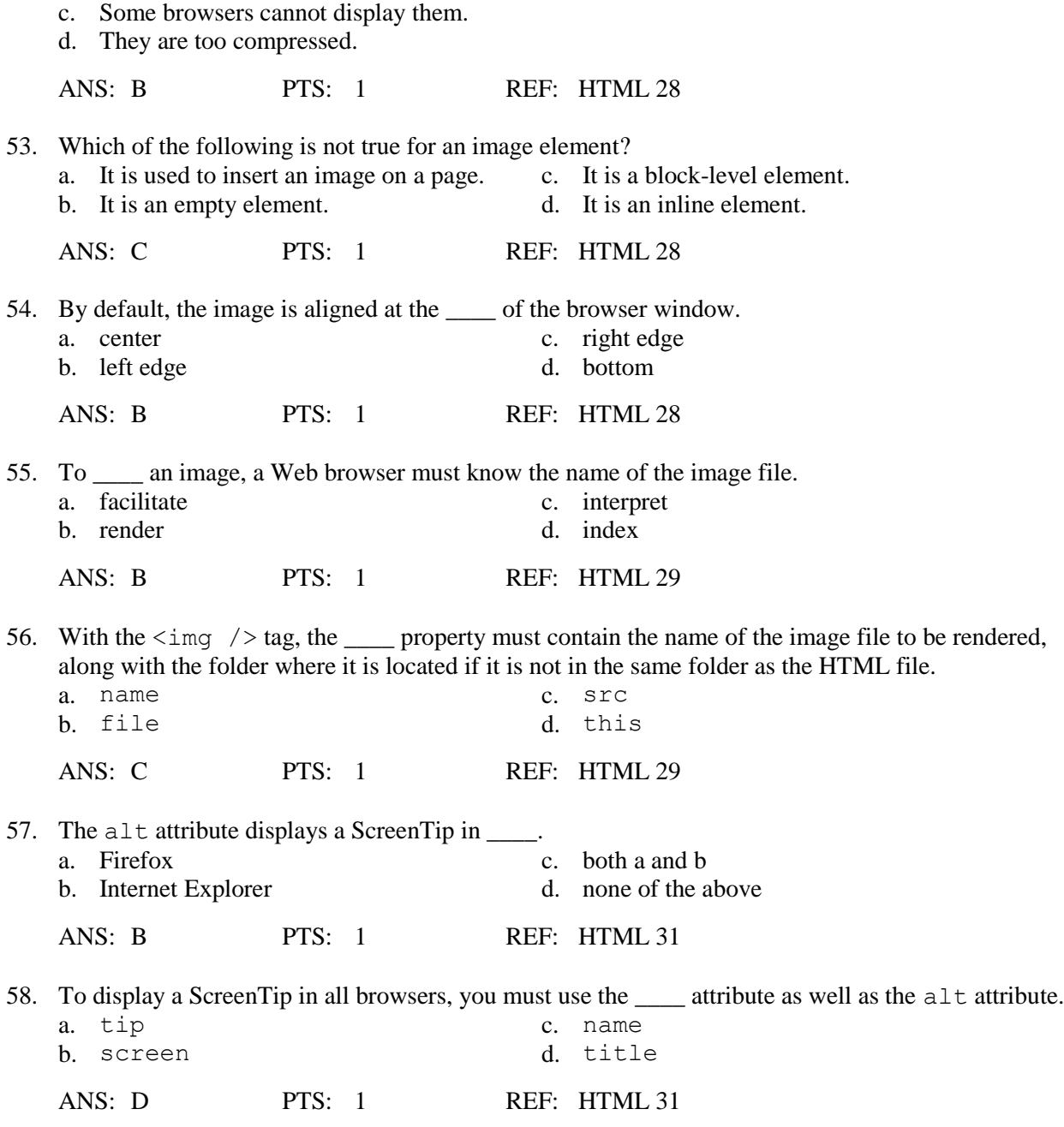

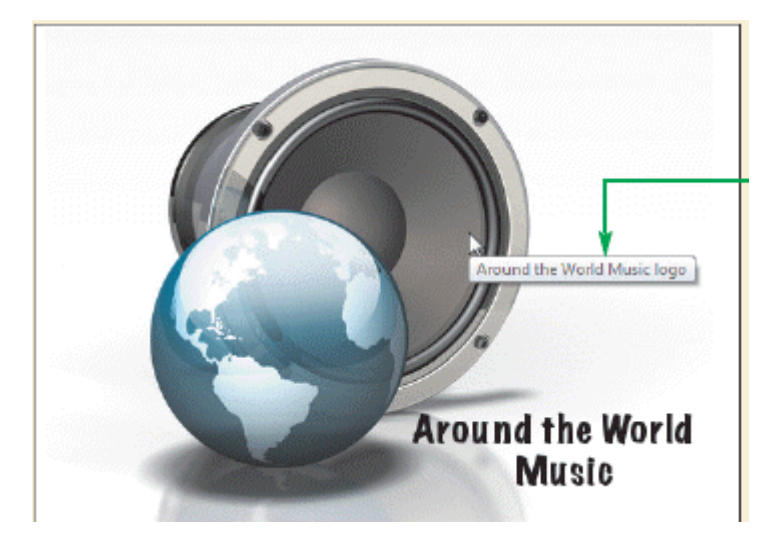

59. In the accompanying figure, the text marked with a green arrow is the result of having  $a(n)$  \_\_\_\_\_ attribute in the code.

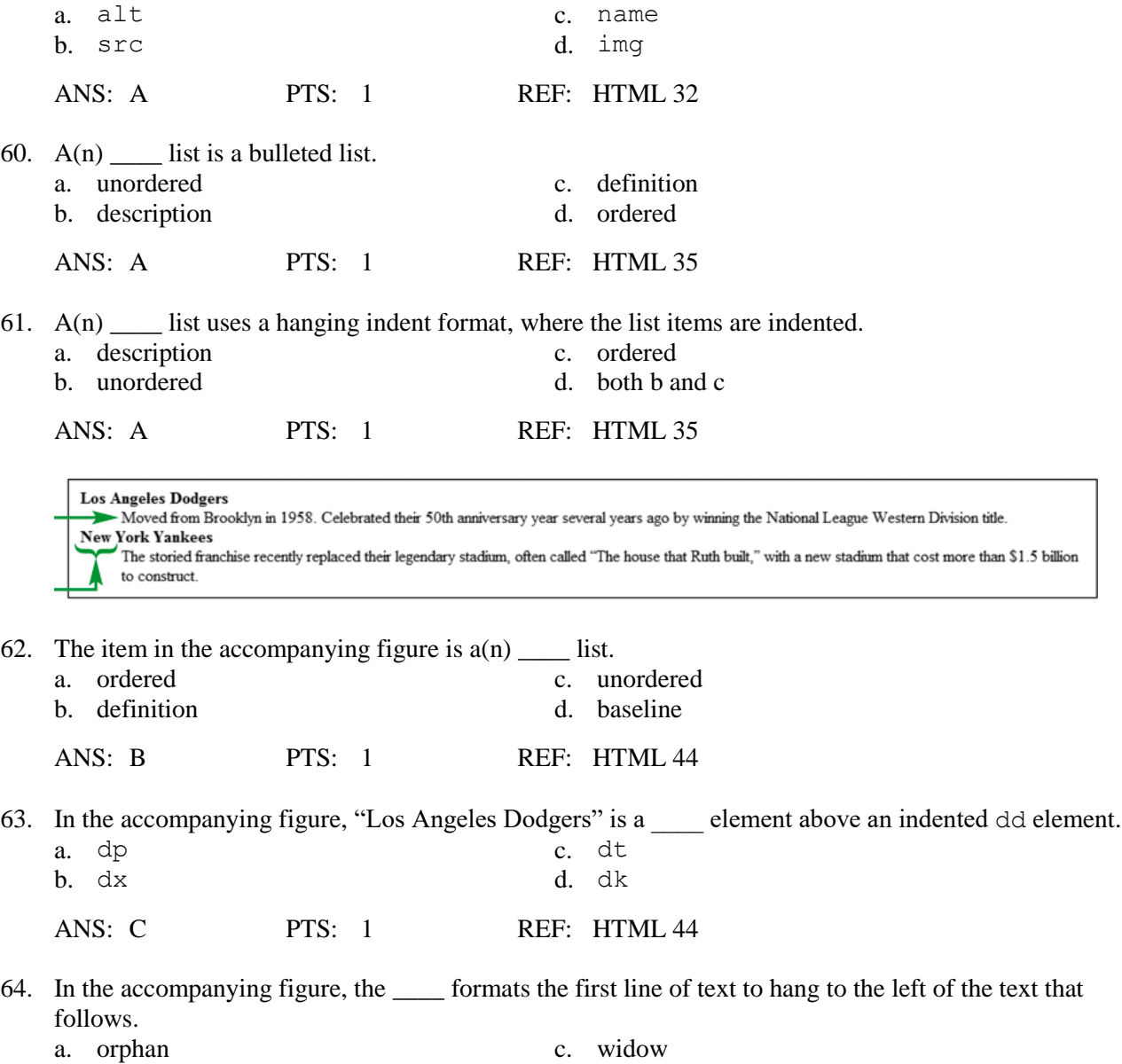

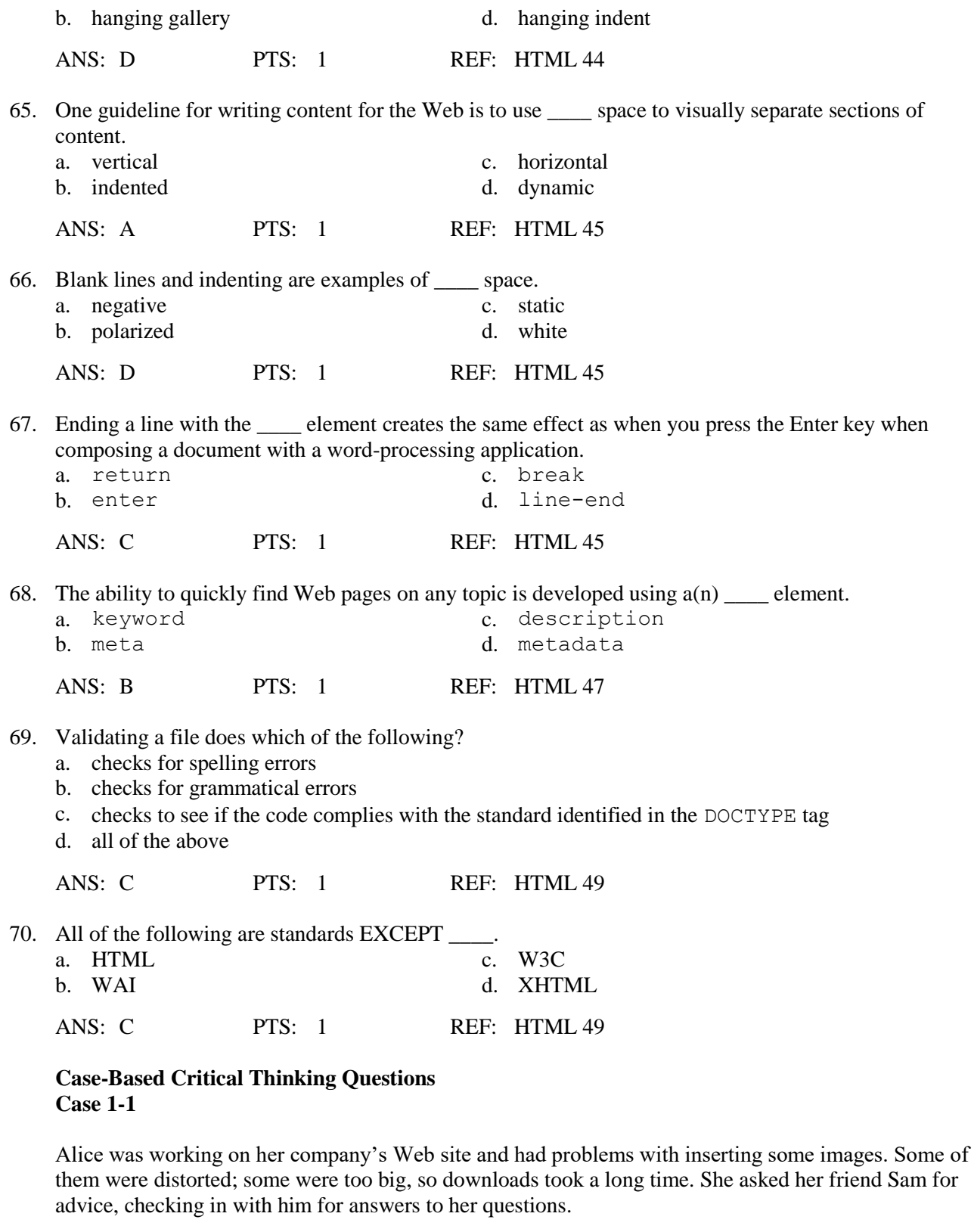

71. Which of the following image files is not compressed?

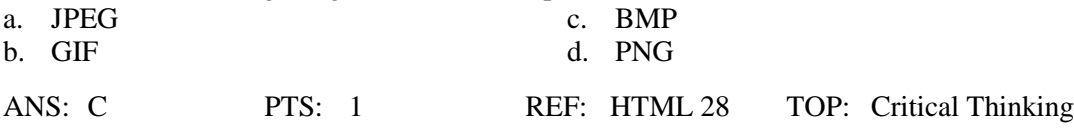

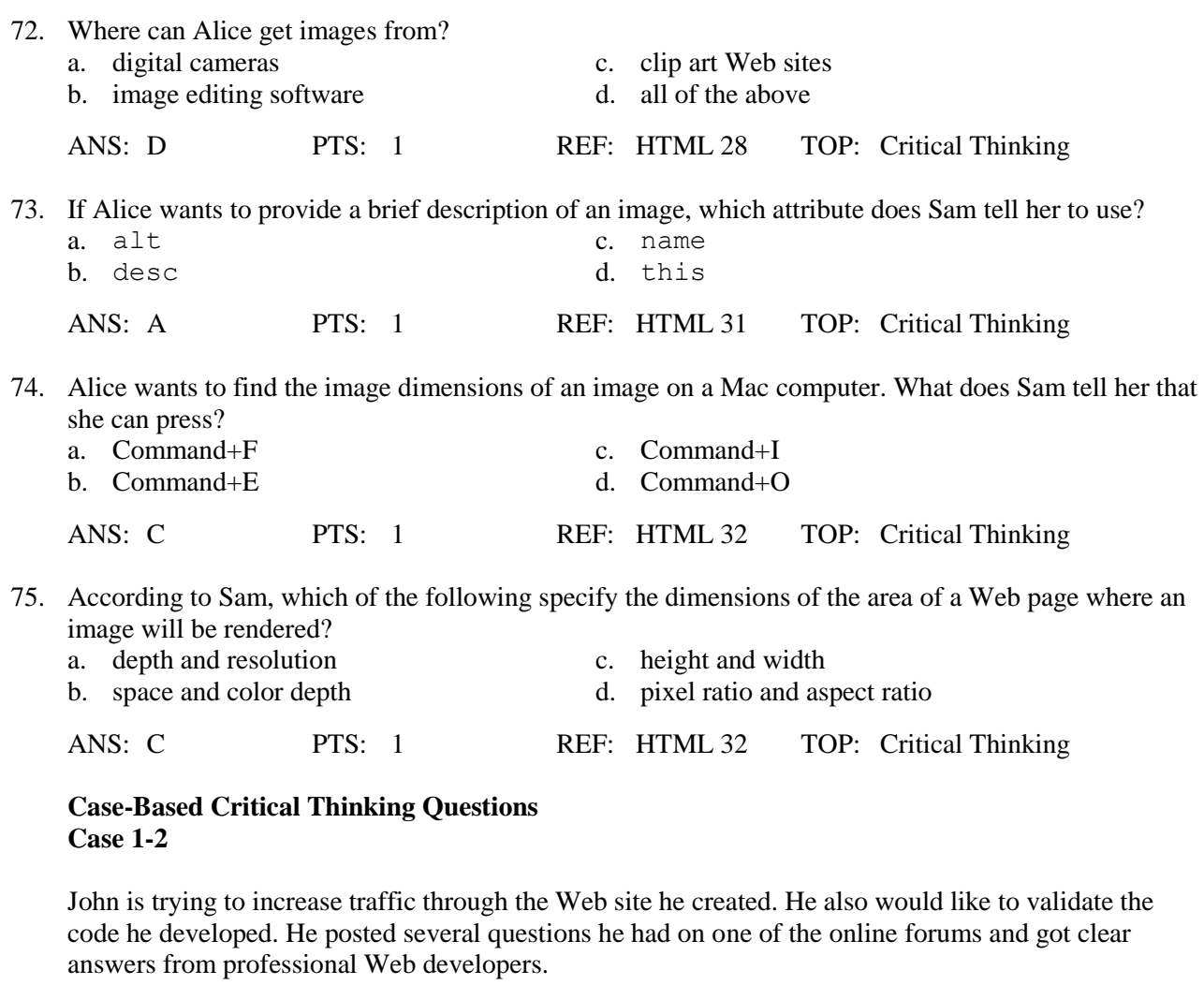

76. What should be used to identify the content of the Web site?

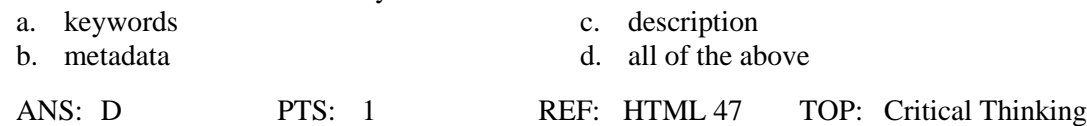

- 77. What must John do to anticipate how users might enter the keywords? a. Include as many different keywords as possible.
	- b. Put all metadata at the very top of the page, right after the  $\langle \text{html} \rangle$  tag.
	- c. Include common misspellings and a variety of capitalization options.
	- d. Contact the most popular search engines.

ANS: C PTS: 1 REF: HTML 47 TOP: Critical Thinking 78. The name and content within the  $\langle \text{meta} \rangle$  tags are \_\_\_\_. a. keywords c. attributes b. values d. labels ANS: C PTS: 1 REF: HTML 47 TOP: Critical Thinking

79. What organization offers a free HTML or XHTML validation service? a. the World Wide Web c. the W3C

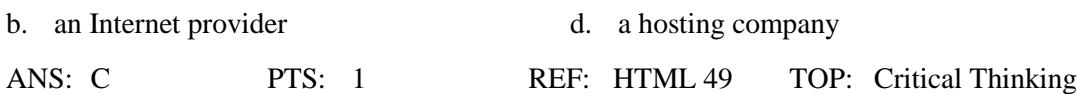

- 80. Which of the following is NOT a true statement that John's fellow Web developers can make to him? a. The addition of metadata to HTML code is a simple technique that may make a difference in search engine rankings.
	- b. Within a  $\leq$  meta  $\geq$  tag, you can list the keywords on one line or several lines.
	- c. The meta element content is not displayed in the Web browser.
	- d. All search engines divulge the details of the rules they use to rank search results.

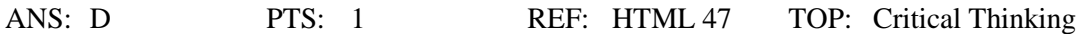

#### **TRUE/FALSE**

- 1. The Internet is a local area network of interconnected computers.
	- ANS: F PTS: 1 REF: HTML 4
- 2. XHTML is a version of HTML.
	- ANS: F PTS: 1 REF: HTML 4
- 3. Most programming languages are owned by a specific company or organization.
	- ANS: T PTS: 1 REF: HTML 5
- 4. All Web browsers support all features from the most recent HTML version standard.

ANS: F PTS: 1 REF: HTML 5

- 5. Some advanced features work only in specific Web browsers.
	- ANS: T PTS: 1 REF: HTML 5
- 6. If you open the same Web page in different browsers, what you see will be identical from browser to browser.
	- ANS: F PTS: 1 REF: HTML 5
- 7. Most HTML tags begin with an exclamation mark.
	- ANS: F PTS: 1 REF: HTML 6
- 8. Since the arrival of HTML5, the DOCTYPE tag has been most often used to point to the rules for XHTML version 1.0.
	- ANS: F PTS: 1 REF: HTML 7
- 9. When using HTML5, it is required that you specify the version of XHTML.

ANS: F PTS: 1 REF: HTML 7

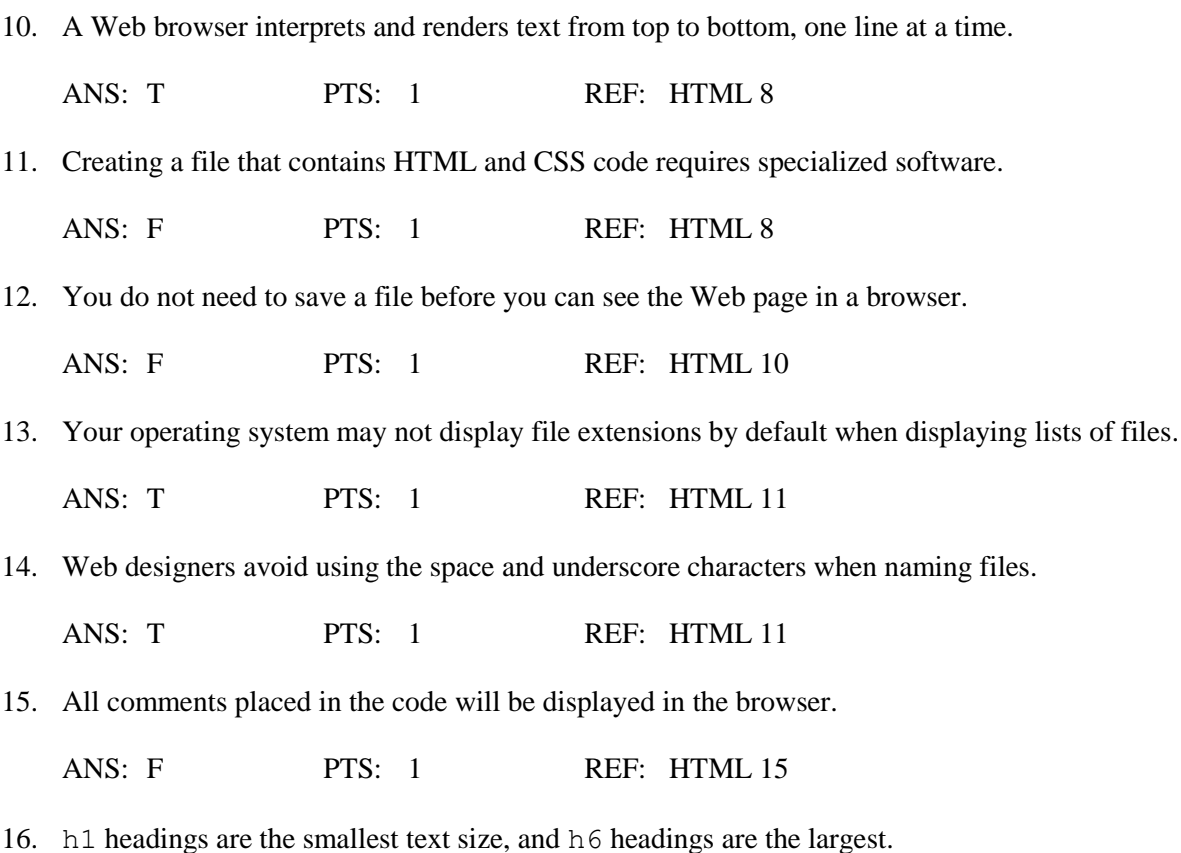

ANS: F PTS: 1 REF: HTML 16

<h2>Store Information</h2>

<p>Gina D'Angelo, owner of Around the World Music, is an avid music fan. She loves music from many different cultures and locations around the world. Around the World Music offers a collection of new and used CDs, DVDs, and vinyl records.</p>

<p>Around the World Music has a listening station so you can listen to CDs before you make your purchasing decision. If we don't have what you're looking for, we will order it! Special orders require prepayment.</p>

<h2>Genres</h2>

17. The paragraph element shown in the accompanying figure is a block-level element.

ANS: T PTS: 1 REF: HTML 19

18. A numeric character reference has the following form: *& number*.

ANS: F PTS: 1 REF: HTML 22

19. To insert an image on a Web page, one must use the image element.

ANS: T PTS: 1 REF: HTML 28

20. One of the most important uses of meta elements is to help search engines to find the Web site.

ANS: T PTS: 1 REF: HTML 47

#### **MODIFIED TRUE/FALSE**

1. The original large internetwork between the U.S. Department of Defense, Berkeley, and MIT was known as the World Wide Web.

ANS: F Internet internet

\_\_\_\_\_\_\_\_\_\_\_\_\_\_\_\_\_\_\_\_\_\_\_\_\_

PTS: 1 REF: HTML 4

2. The Internet is the technology that provides the ability to download Web pages.

ANS: F World Wide Web world wide web Web web PTS: 1 REF: HTML 4

\_\_\_\_\_\_\_\_\_\_\_\_\_\_\_\_\_\_\_\_\_\_\_\_\_

\_\_\_\_\_\_\_\_\_\_\_\_\_\_\_\_\_\_\_\_\_\_\_\_\_

3. In HTML and XHTML, the language instructions are provided using tags.

ANS: T PTS: 1 REF: HTML 6

4. The tags in the head section are processed after the tags in the body section.

ANS: F, before

PTS: 1 REF: HTML 8

5. The text editor TextEdit comes with Microsoft Windows.

ANS: F, Notepad

PTS: 1 REF: HTML 8

6. The text editor Notepad comes with Apple OS X. \_\_\_\_\_\_\_\_\_\_\_\_\_\_\_\_\_\_\_\_\_\_\_\_\_\_\_\_\_\_\_

ANS: F, TextEdit

7. The group of characters to the <u>left</u> of the period in a filename is known as the extension.

\_\_\_\_\_\_\_\_\_\_\_\_\_\_\_\_\_\_\_\_\_\_\_\_\_

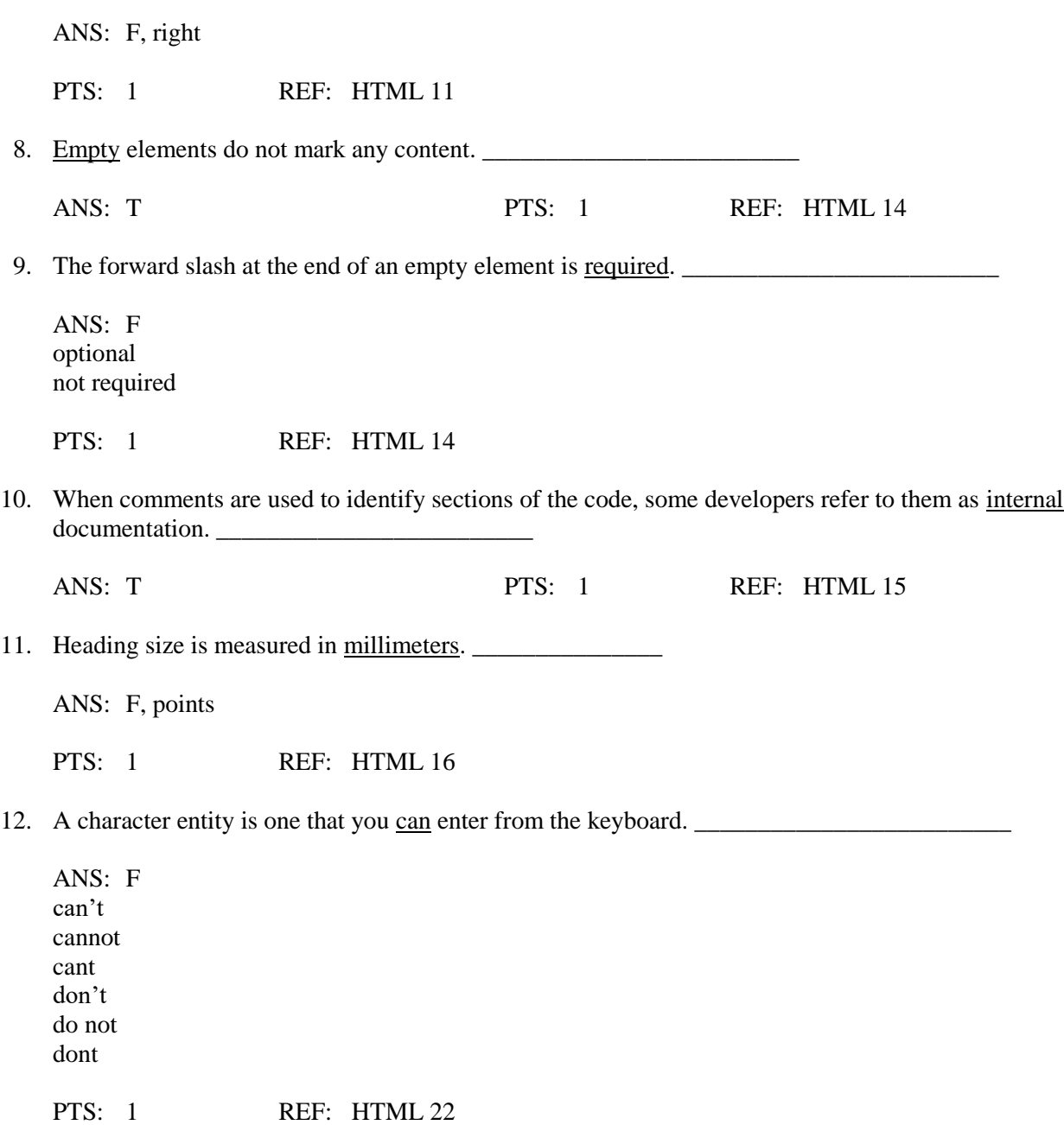

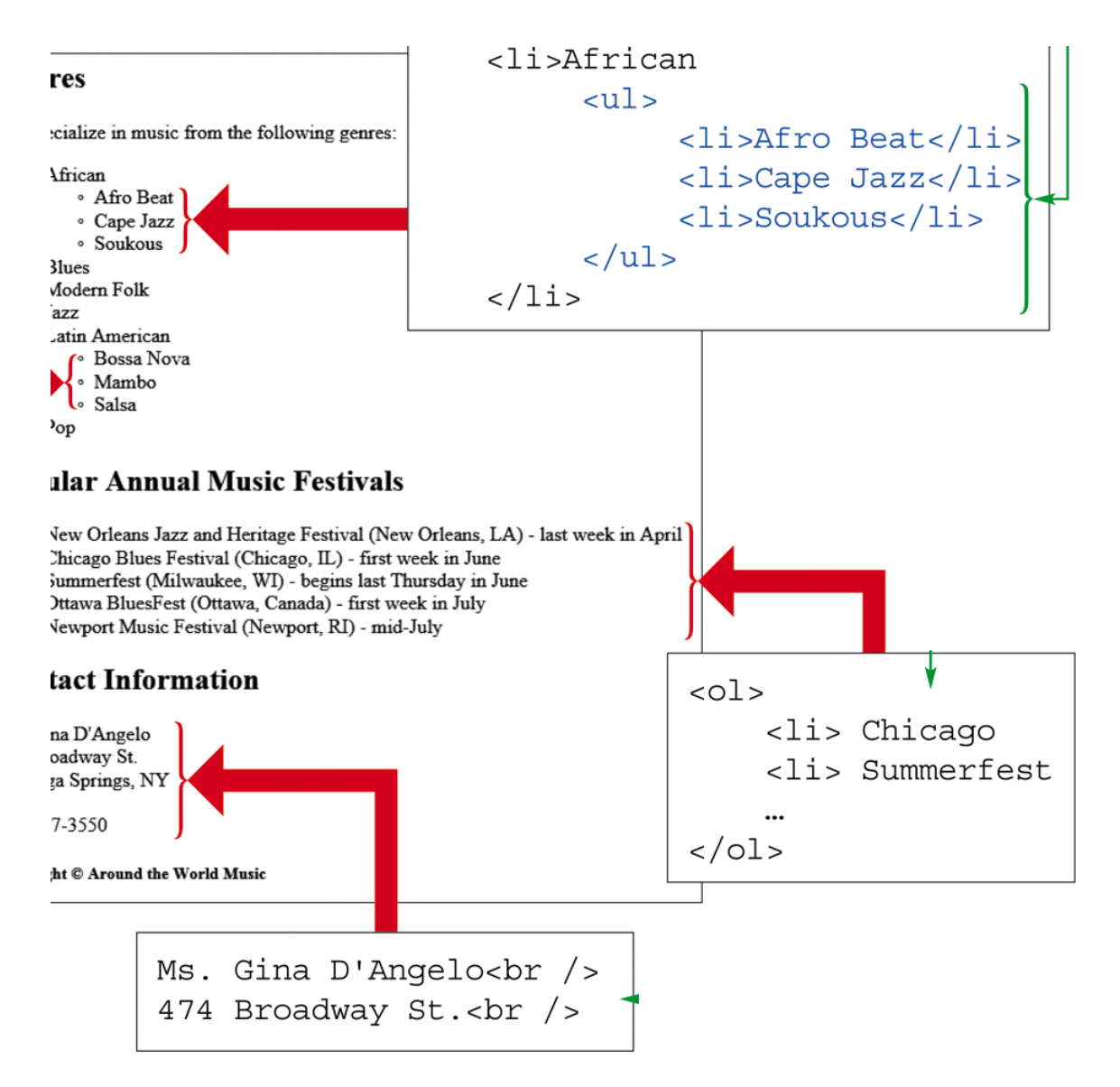

13. The  $\langle$ br  $/$  tag shown in the accompanying figure is used at the end of each line of text when the text is <u>to be</u> wrapped as a paragraph.

ANS: F, not to be

PTS: 1 REF: HTML 27

14. The photo element is used to insert an image into a Web page.

ANS: F, image

PTS: 1 REF: HTML 28

15. An unordered list should be placed within the  $\langle 01 \rangle$  and  $\langle 01 \rangle$  tags.

ANS:  $F, \langle u \rangle$  and  $\langle u \rangle$ 

### **COMPLETION**

![](_page_16_Picture_184.jpeg)

9. Tags that are not paired are called \_\_\_\_\_\_\_\_\_\_\_\_\_\_\_\_\_\_\_\_\_\_\_\_\_\_ elements.

ANS: empty

PTS: 1 REF: HTML 14

10. If a window is narrow, the text in a Web page will \_\_\_\_\_\_\_\_\_\_\_\_\_\_\_\_\_\_\_\_ to fit the narrow window.

ANS: rewrap

ANS: padding

PTS: 1 REF: HTML 18

<h2>Store Information</h2>

<p>Gina D'Angelo, owner of Around the World Music, is an avid music fan. She loves music from many different cultures and locations around the world. Around the World Music offers a collection of new and used CDs, DVDs, and vinyl records.</p> <p>Around the World Music has a listening station so you can listen to CDs before you make your purchasing decision. If we don't have what you're looking for, we will order it! Special orders require prepayment.</p> <h2>Genres</h2>

11. An element such as the one shown in red in the accompanying figure has white space around the edge known as \_\_\_\_\_\_\_\_\_\_\_\_\_\_\_\_\_\_\_\_\_\_\_\_\_.

PTS: 1 REF: HTML 19 12. A(n) \_\_\_\_\_\_\_\_\_\_\_\_\_\_\_\_\_\_\_\_ character is one you cannot enter from the keyboard. ANS: special PTS: 1 REF: HTML 22 13. An example of  $a(n)$  entity is the copyright symbol or a fraction such as  $\frac{1}{2}$ . ANS: character PTS: 1 REF: HTML 22 14. Some people refer to drawn illustrations as \_\_\_\_\_\_\_\_\_\_\_\_\_\_\_\_\_\_\_\_\_\_\_\_\_\_\_\_\_\_\_\_ ANS: clipart clip art

PTS: 1 REF: HTML 28

15. A(n) \_\_\_\_\_\_\_\_\_\_\_\_\_\_\_\_\_\_\_\_\_\_\_ specifies the name of a property related to a Web page element and the value for that property.

ANS: attribute

PTS: 1 REF: HTML 29

16. When a user passes the mouse pointer over an image, the alternate text is displayed in some browsers  $\arctan a(n)$  \_\_\_\_\_\_\_\_\_\_\_\_\_\_\_\_\_\_\_\_\_\_\_\_.

ANS: ToolTip Tooltip tooltip tool tip ScreenTip Screentip screentip screen tip

![](_page_19_Figure_0.jpeg)

18. A common use of the type of list shown in the accompanying figure is to create a(n) \_\_\_\_\_\_\_\_\_\_\_\_\_\_\_\_\_\_\_\_, which is a list of events in time order.

ANS: chronology

19. A common use of the type of list in the accompanying figure is to create  $a(n)$ which is an alphabetic list of terms and their definitions.

![](_page_20_Picture_363.jpeg)

### **MATCHING**

*Identify the letter of the choice that best matches the phrase or definition.*

- a. paragraph g. metadata
- b. Internet h. URL
- c. World Wide Web i. extension
- 
- 
- 
- 
- 
- d. hypertext j. heading element
- e. network k. inline element
- f. validator l. em element
- 1. Includes communications technologies such as email, file transfers, and other data transfers from one network to another
- 2. A technology that allows you to click a link that points to a file
- 3. Navigated with software called a browser
- 4. Contained within a block-level element and not surrounded by additional white space
- 5. By default, renders text in italic
- 6. For HTML files; html or htm
- 7. Information about a document, such as its keywords
- 8. When two or more computers are connected together
- 9. A block-level element that adds white space above and below
- 10. Software that provides error messages and warnings if the code in a document does not conform to the rules of the specified version of HTML
- 11. A Web page address
- 12. Used to mark the importance of content and to bring attention to important topics on the page

![](_page_20_Picture_364.jpeg)

![](_page_21_Picture_205.jpeg)

### **ESSAY**

1. There are many options available for creating HTML files. List and briefly describe three different options, and explain when to use which kind of option.

ANS:

• A plain text editor such as Notepad or TextEdit—These are no-frills editors that save plain text files.

• A programmer's text-editing application such as Notepad++ or Context—These editors have some context help for programming languages and provide features such as line numbers and troubleshooting help.

• A sophisticated editor such as Adobe Dreamweaver or Microsoft Expression Web—These development environments have many features for previewing, drag-and-drop editing, and managing an entire Web site that consists of multiple files.

If you are just creating and editing very simple Web pages, a plain text editor or a programmer's editor will do the job. If you are managing and editing multiple Web pages and multiple Web sites, then a robust development environment will make the job much easier.

If there are more advanced tools for creating Web pages, such as Adobe Dreamweaver and Microsoft Expression Web, why bother to learn HTML? While HTML-editing software makes code entry more efficient, there often comes a time when you need to fix an issue by editing the code. Your best strategy is to learn HTML and CSS first, and then graduate to Web-editing software and other Web development languages such as JavaScript.

PTS: 1 REF: HTML 10 TOP: Critical Thinking

2. The computing industry is well known for rapid changes and growth, and Internet technologies have certainly evolved and grown quickly. With this trend in mind, how can you avoid having to recreate your Web pages when the technologies change? How can you ensure your Web pages will continue to be viewable in a Web browser? Provide four guidelines to help minimize the effort needed to update your Web pages.

ANS:

• Keep it simple. Use a simple design and standard HTML elements.

• Avoid using the most cutting-edge technologies until they become mainstream. Using the cutting-edge technologies can also be high maintenance as bugs are found or as the technology falls out of favor.

• Load your Web page in several Web browsers. Your Web page should be readable and functional in the current versions of the most popular Web browsers. Know who your target audience is and which Web browsers they are likely to use. You should also load your Web page in several versions of those Web browsers. Don't assume that the Web page will look the same or remain functional in all Web browsers.

• Pay attention to structure and industry conventions. Use a code validator to validate your HTML code and fix any errors. Use industry best practices such as indenting content contained within sections.

PTS: 1 REF: HTML 18 TOP: Critical Thinking

3. Provide four tips and hints for keeping your HTML code error free.

ANS:

• Type all code in lowercase. Type your HTML code in lowercase, but type content as you normally would.

• Filenames should also be typed in lowercase, using only letters and numbers. Avoid using the numbers *1* and *0* in filenames because they are too easily confused with the lowercase versions of the letters *L* and *O*.

• Paragraph your code by indenting elements that are inside other elements. Indent tags that are embedded in sections or other containers. You could enter all of the elements and content in a Web page one after the other on a single long line and Web browsers would still render your code. However, paragraphing code neatly is an industry best practice because it ensures that code is easy to read and, as a result, much easier to troubleshoot.

• Use vertical white space. A blank line or two separating paragraphs, headings, and other sections of HTML code ensures the code sections are easy to find. This also helps to minimize troubleshooting time.

PTS: 1 REF: HTML 25 TOP: Critical Thinking